In each box, write the number value that is shown on the abacus above it.

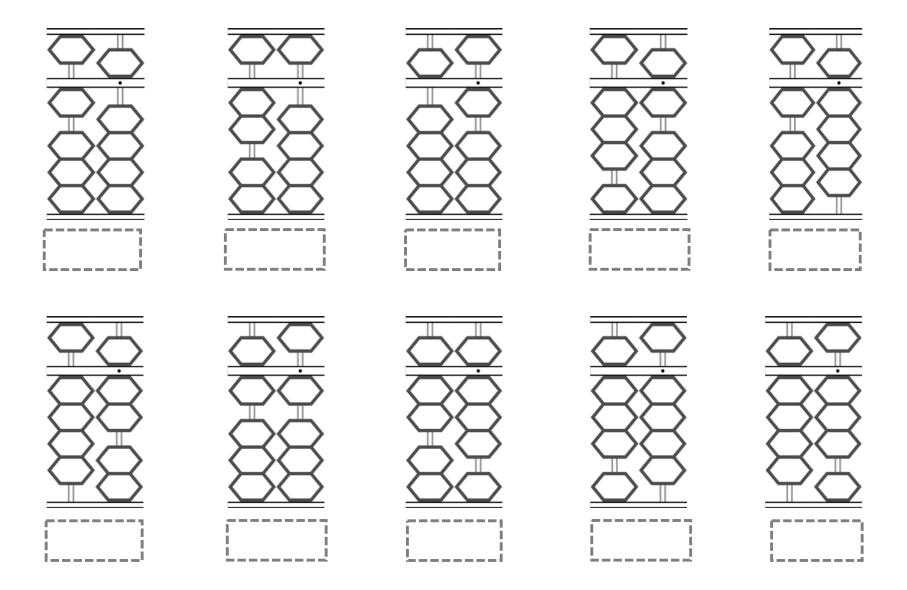